**УДК 004.4.234 DOI: 10.25559/SITITO.019.202301.152-162** Оригинальная статья

# **Цифровая трансформации образования на базе интерактивных обучающих технологии**

## **А. В. Постолит**

ФГБОУ ВО «Московский автомобильно-дорожный государственный технический университет (МАДИ)», г. Москва, Российская Федерация Адрес: 125319, Российская Федерация, г. Москва, Ленинградский проспект, д. 64 anat\_post@mail.ru

### **Аннотация**

Применение в образовательном процессе цифровых технологий зарекомендовало себя с положительной стороны, особенно при подготовке кадров для цифровой экономики. В настоящее время традиционные бумажные книги, учебники и пособия постепенно вытесняются их цифровыми электронными аналогами. Изучение программирования по книгам является малоэффективным способом обучения. Во-первых, к моменту выхода книги в свет продукт, описываемый в ней, может настолько измениться, что материалы книги уже не актуальны (IT-технологии меняются очень быстро). Во-вторых, для эффективного обучения необходима постоянная практика. Нужно не просто изучать теорию, а самостоятельно писать программный код, и в цикле «тестирование – отладка» получать работающие модули. В предлагаемой статье представлен инструментарий для создания и использования интерактивных цифровых пособий серии «Академия Python». С использованием модуля BookEditor авторы смогут создавать электронные интерактивные курсы, книги и пособия. С модулем BookReader могут работать учащиеся и в рамках единой программной оболочки, получать моментальный доступ к любому разделу интерактивного пособия, просматривать анимированные рисунки, работать с аудио видео контентом. Загружать в локальный редактор листинги программного кода, запускать их на выполнение, проходить контрольное тестирование для оценки степени усвоения знаний, экспортировать программные модули для использования в собственных разработках. Предлагаемый продукт имеет ряд преимуществ по сравнению с аналогами: это реализация действительно интерактивного режим обучения, простота создания новых учебных пособий и возможность работы в автономном режиме без привязки к сети интернет.

**Ключевые слова:** автоматизация обучения, цифровые технологии, интерактивное обучение, электронные книги, цифровые книги

**Конфликт интересов:** автор заявляет об отсутствии конфликта интересов.

**Для цитирования:** Постолит А. В. Цифровая трансформации образования на базе интерактивных обучающих технологии // Современные информационные технологии и ИТобразование. 2023. Т. 19, № 1. С. 152-162. doi: https://doi.org/10.25559/SITITO.019.202301.152-162.

© Постолит А. В., 2023

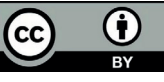

Контент доступен под лицензией Creative Commons Attribution 4.0 License. The content is available under Creative Commons Attribution 4.0 License.

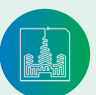

Современные информационные технологии и ИТ-образование

### EDUCATIONAL RESOURCES AND BEST PRACTICES OF IT-EDUCATION

Original article

# **Digital Transformation of Education Based on Interactive Learning Technologies**

### **A. V. Postolit**

Moscow Automobile and Road Construction State Technical University (MADI), Moscow, Russian Federation

Address: 64 Leningradsky prospect, Moscow 125319, Russian Federation anat post@mail.ru

### **Abstract**

The use of digital technologies in the educational process has proved to be positive, especially in the training of personnel for the digital economy. At present, traditional paper books, textbooks and manuals are gradually being replaced by digital electronic counterparts. Learning programming from books is an ineffective way of learning. Firstly, by the time the book is published, the product described in it may have changed so much that the materials of the book are no longer relevant (IT technologies change very quickly). Secondly, effective learning requires constant practice. It is necessary not only to study the theory, but to write the program code on your own, and get working modules in the "testing-debugging" cycle. This article presents a toolkit for creating and using interactive digital tutorials of the "Python Academy" series. Using the BookEditor module, authors will be able to create electronic interactive courses, books and manuals. Students can also work with the BookReader module within a single software shell, get instant access to any section of the interactive manual, view animated drawings, and work with audio and video content. They will also be able to upload listings of program code to a local editor, run them for execution, take control tests to assess the degree of mastery of knowledge, and export program modules for use in their own developments. The proposed product has a number of advantages in comparison with analogues: it is the implementation of a truly interactive mode of training, the ease of creating new tutorials and the ability to work offline without being connected to the Internet.

**Keywords:** learning automation, digital technologies, interactive learning, e-books, digital books

**Conflict of interests:** The author declares no conflict of interest.

**For citation:** Postolit A.V. Digital Transformation of Education Based on Interactive Learning Technologies. *Modern Information Technologies and IT-Education.* 2023;19(1):152-162. doi: https://doi. org/10.25559/SITITO.019.202301.152-162.

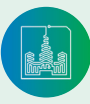

# **Введение**

Цифровая трансформация все больше влияет на жизнь россиян. Войти в цифровую эпоху гражданам активно помогает государство: помимо развития цифровой инфраструктуры и доступных сервисов, власти целенаправленно поощряют талантливую молодежь, поддерживают распространение цифровой грамотности среди населения и занимаются подготовкой квалифицированных кадров. В ноябре 2018 года в рамках национальной программы «Цифровая экономика РФ» стартовал федеральный проект «Кадры для цифровой экономики»<sup>1</sup>. Основная задача проекта – обеспечить подготовку высококвалифицированных кадров в условиях цифровой экономики и быстрых технологических изменений. В рамках проекта к 2024 году планируется обеспечить цифровую грамотность 40% россиян. Основное внимание уделяется подготовке ИТ-специалистов. Планируется увеличить прием в ВУЗы на математические и IT-специальности не менее чем 120 тыс. абитуриентов в год, а также каждый год выпускать не менее 800 тыс. студентов вузов и колледжей с ключевыми компетенциями цифровой экономики [1-9].

В ближайшем будущем потребность в квалифицированных кадрах, владеющих информационными технологиями, будет только нарастать, а искусственный интеллект станет серьезным подспорьем в работе различных специалистов. Об актуальности развития цифровой экономики и цифровой трансформации образования свидетельствует ряд постановлений правительства и федеральных проектов, в частности $^2$ .

В настоящий момент в сфере цифрового развития отраслей народного хозяйства ощущается кадровый дефицит, и, по мнению экспертов, дефицит квалифицированных разработчиков на рынке IT-технологии может затянуться на годы<sup>3</sup>. Таким образом, подготовка и обучение персонала может стать достойным выходом из данной ситуации. Проблему нехватки кадров в области IT-технологии можно решить путем обучения молодежи в школах, ВУЗах, на компьютерных курсах с использованием автоматизированных интерактивных обучающих пособий, а также путем расширения возможности самостоятельного обучения специалистов, уже получивших среднее и высшее образование.

## **Основная часть**

При изучении программирования и дисциплин, связанных с IT-технологиями, важен фактор интерактивности. Ключевая мысль интерактивности, или активного обучения, заключает-

ся в том, что ученики не просто слушают лекции или читают книги, а в процессе обучения тут же применяют новые знания на практике. В этом случае учебный материал понимается и усваивается гораздо быстрее и эффективней [10-17].

Интерактивное обучение проводят, как правило, в рамках электронных курсов, которые, безусловно, зарекомендовали себя с положительной стороны, особенно в рамках дистанционного образования. Электронные курсы имеют ряд преимущества по сравнению с традиционным обучением:

- можно оперативно актуализировать информацию (изменить электронный курс намного проще и дешевле, чем переиздать бумажное учебное пособие);
- открываются новые возможности в визуализации учебного материала посредством использования фото, видео, аудиоматериалов и интерактивной анимации;
- обеспечивается персонализация процесса обучения (каждый ученик усваивает информацию в своем темпе);
- создаются условия для обучения для людей с ограниченными возможностями (инвалидность, болезнь, удаленность или транспортная недоступность).

В настоящее время традиционные бумажные книги, учебники и пособия постепенно вытесняются их цифровыми электронными аналогами. Для того чтобы приобрести нужную электронную книгу, нет необходимости разыскивать ее в книжных магазинах, так как любое цифровое издание можно найти и купить в сети интернет. На сетевых ресурсах имеется масса различной справочной информации в формате pdf, которую можно использовать как в познавательных, так и в учебных целях. Однако подобные цифровые издания не обладают необходимой эффективностью при изучении дисциплин в области IT-технологий: это языки программирования, фреймворки, технологии, связанные с искусственным интеллектом, компьютерным зрением и машинным обучением. При изучении такого учебного материала важную роль играет взаимодействие ученика не только с текстовыми и иллюстративными материалами, но и с программным кодом.

Изучение программирования по книгам это уже устаревший и малоэффективный способ обучения. Во-первых, к моменту выхода книги в свет продукт, описываемый в ней, может настолько сильно измениться, что материалы книги уже не актуальны, ведь IT-технологии меняются очень быстро. Во-вторых, для эффективного обучения необходима постоянная практика. Нужно не просто читать теорию и просматривать примеры программного кода, нужно тут же самостоятельно писать программный код, запускать его на исполнение, исправлять

<sup>3</sup> Студянникова М. А. Проблемы катастрофического дефицита специалистов цифровых технологий в России // Актуальные проблемы и перспективы в сфере инженерной подготовки. Оренбург : Оренбургский филиал ПГУТИ, 2021. С. 147-154. EDN: KECCLT

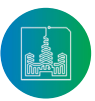

<sup>1</sup> Паспорт федерального проекта «Кадры для цифровой экономики» : утв. президиумом Правительственной комиссии по цифровому развитию, использованию информационных технологий для улучшения качества жизни и условий ведения предпринимательской деятельности, протокол № 9 от 28.05.2019 [Электронный ресурс]. URL: https://www.consultant.ru/document/cons\_doc\_LAW\_328933 (дата обращения: 09.12.2022).

<sup>2</sup> О Стратегии научно-технологического развития Российской Федерации : Указ Президента РФ от 1 декабря 2016 г. № 642 [Электронный ресурс]. URL: http:// www.kremlin.ru/acts/bank/41449/page/1 (дата обращения: 09.12.2022); Стратегическое направление в области цифровой трансформации образования, относящейся к сфере деятельности Министерства просвещения Российской Федерации : утв. распоряжением Правительства Российской Федерации от 2.12.2021 г. № 3427-р [Электронный ресурс]. URL: https://www.garant.ru/products/ipo/prime/doc/403075723 (дата обращения: 09.12.2022); Стратегическое направление в области цифровой трансформации науки и высшего образования : утв. распоряжением Правительства Российской Федерации от 21.12.2021 г. № 3759-р [Электронный ресурс]. URL: https://www.garant.ru/products/ipo/prime/doc/403203308 (дата обращения: 09.12.2022); Протокол президиума Правительственной комиссии по цифровому развитию, использованию информационных технологий для улучшения качества жизни и условий ведения предпринимательской деятельности от 27 августа 2020 г. № 17.

ошибки и в цикле «тестирование-отладка» получить работающий модуль.

В книгах по программированию приводятся листинги фрагментов программ и их можно набрать на своем компьютере. Однако, во-первых, ученик тратит много времени на то, чтобы с клавиатуры заново набирать этот текст, при этом возможны ошибки и тратится много времени на их поиск. Во-вторых, при типографском издании книг в листингах программ часто игнорируются требуемые отступы и пробелы между фрагментами программного кода, что является нарушением их синтаксиса. К таким синтаксическим ошибкам особенно чувствителен язык программирования Python. Такие ошибки достаточно трудно искать, особенно для новичков. В-третьих, для работы этих программ часто требуется подключение дополнительных библиотек и сторонних модулей. Эти библиотеки нужно загружать из сети интернет, они имеют много различных версий и не все версии совместимы между собой.

В таких ситуациях, если программа не работает, новичок просто теряется и не знает где искать и как исправить возникшие ошибки. В итоги читатель пишет гневное письмо в издательство с претензиями на то, что примеры, приведенные в книге, не рабочие, а порой и требует возврата денег. Автору статьи приходилось десятки раз отвечать на подобные претензии, которые были присланы в адрес издательства «БХВ-Петербург» на его книги и объяснять новичкам, в чем их ошибки и как выйти из затруднительного положения. И это при том, что издательство «БХВ-Петербург» имеет ftp-сервер, где размещает листинги программ примеров, приведенных в книгах, и читатели имеют возможность их скачивать. А многие издательства, например Ridero, которые распространяют книги в электронной версии, в том числе и по программированию, не имеют и этого. В связи с этим для изучения программирования студенты и школьники все чаще используются не книги и учебники, а различные интернет курсы.

Частично эффективность обучения повышается при использовании электронных обучающих курсов. На рынке программного обеспечения предлагается достаточно много решений, как для формирования электронных курсов, так и готовые курсы. Эти решения можно разбить на 3 группы:

- сетевой инструментарий для создания учебных курсов;
- сетевые ресурсы, предлагающие обучение по подписке в разных сферах, в том числе и по программированию;
- автономный инструментарий для создания учебных курсов и готовые автономные образовательные курсы. Практически все эти решения обеспечивают реализацию

только двух базовых задач.

1. Оцифровка текстовой и графической информации на основе бумажных носителей. Как правилоэто преобразование текста либо в формат pdf, либо в презентациюPowerPoint.

2. Формирования опросников для тестирования знаний.

В сети интернет имеются русскоязычные сайты<sup>4</sup>, предназначенные для изучения программирования: Skillbox, ITVDN, Яндекс.Практикум, Нетология, а так же зарубежные ресурсы: freeCodeCamp, Pluralsight, Udemy. На всех этих интернет ресурсах представлены готовые курсы по изучению различных языков программирования и присутствует некая интерактивность: используются аудио и видео материалы, тесты для контроля знаний. Но ни одно из этих решений не обеспечивает возможность пользователям запускать на выполнение программные модули в рамках инструментария самого курса (исключение составляет только сетевые курсы от Яндекс). Это интернет-ресурсы, к которым можно подключиться и проходить удаленное обучение. Как правило, это платные услуги с достаточно высокой стоимостью (подписка до 150 тыс. руб. на год), не каждый слушатель может выложить такую сумму и предпочтет купить книгу за 500 руб. Эти сервисы не предназначены для формирования новых интерактивных обучающих курсов.

На рынке программных продуктов доступен инструментарий, позволяющий компоновать новые интерактивные обучающие курсы, то есть редакторы электронных курсов:

- **1. iSpring Suite** конструктор для создания курсов, тестов, тренажеров и видео лекций на основе PowerPoint5 .
- **2. Moodle** международная платформа, созданная специалистами из Австралии, которая предоставляет набор инструментов для управления онлайн-обучением<sup>ь</sup>.
- **3. Google Classroom** интернет-сервис, которыйпозволяет создавать курсы, проводить вебинары и тестировать учеников<sup>7</sup>.
- **4. Adobe Captivate** обеспечивает возможности создания курсов автоматизированного обучения. Подходит для создания электронных курсов, интерактивных видеороликов, симуляций программного обеспечения, симуляции разговоров, обучающих игр<sup>8</sup>.

Однако данный инструментарий не позволяет создать обучающие курсы, в которых в интерактивном режиме можно запускать программные модули при изучении дисциплин, связанных с программированием.

Следует учитывать, что большинство таких сервисов разработаны иностранными компаниями и учебные материалы

7 Google Classroom [Электронный ресурс] // Google, 2023. URL: https://classroom.google.com (дата обращения: 09.12.2022).

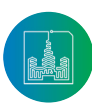

<sup>4</sup> Skillbox – образовательная платформа с онлайн-курсами: официальный сайт [Электронный ресурс]. URL: https://skillbox.ru (дата обращения: 09.12.2022); ITVDN: IT Курсы программирования онлайн [Электронный ресурс]. URL: https://itvdn.com/ru (дата обращения: 09.12.2022); Онлайн-курсы Яндекс Практикум [Электронный ресурс]. URL: https://practicum.yandex.ru (дата обращения: 09.12.2022); Нетология – обучение современным профессиям онлайн: официальный сайт [Электронный ресурс]. URL: https://netology.ru (дата обращения: 09.12.2022); freeCodeCamp [Электронный ресурс]. URL: https://www. freecodecamp.org (дата обращения: 09.12.2022); Pluralsight: Online Courses, Learning Paths, and Certifications: официальный сайт [Электронный ресурс]. URL: https://www.pluralsight.com (дата обращения: 09.12.2022); Udemy: Online Courses – Learn Anything, On Your Schedule: официальный сайт [Электронный ресурс]. URL: https://www.udemy.com (дата обращения: 09.12.2022).

<sup>5</sup> Конструктор электронных онлайн-курсов – iSpring Suite : официальный сайт [Электронный ресурс]. URL: https://www.ispring.ru/ispring-suite (дата обращения: 09.12.2022).

<sup>6</sup> Moodle: Online Learning With The World's Most Popular LMS [Электронный ресурс]. URL: https://moodle.com (дата обращения: 09.12.2022).

<sup>8</sup> Adobe Captivate - Design awesome courses in mins [Электронный ресурс]. URL: https://www.adobe.com/products/captivate.html (дата обращения: 09.12.2022).

находятся на зарубежных серверах. В условиях существующих санкций пользователи могут быть отключены от подобных сервисов в любой момент. Например, Adobe Captivate уже объявила, что прекратила все продажи товаров и услуг в России. Но самое главное, в таких системах обучения отсутствует необходимая интерактивность. В них нет встроенного инструментария, с помощью которого ученик может запускать фрагменты программного кода и видеть результаты работы различных программных модулей, не имеет возможности вносить свои изменения в изучаемые программные модули. Как правило, такие курсы работают только в режиме on-line и требуют постоянного подключения к сети интернет. После завершения срока подписки ученик теряет доступ к учебным материалам. А ведь учебные материалы должны остаться у ученика в виде индивидуального справочника, которым он будет пользоваться в своей работе и после прохождения курса. Кроме того, такие курсы должны быть автономными, что бы с ними можно было работать в любом месте и в любое время, даже там, где нет сети интернет. Исходя из вышеизложенного, создание таких интерактивных, мобильных и автоматизированных систем обучения является актуальной задачей [18-25].

Предлагаемый автором статьи научно-технический продукт позволит исключить ряд недостатков решений, отмеченных выше, и внести значительный вклад в повышение качества подготовки специалистов IT-сферы. В настоящее время закончена разработка инструментария для создания и работы синтерактивными цифровыми пособиями, и в этой инструментальной среде ведется разработкаинтерактивных цифровых пособий серии «Академия Python». Разработанный научно-технический продукт состоит из следующих элементов:

- программный модуль BookEditor позволяет создавать интерактивные электронные курсы, книги и пособия;
- программный модуль BookReader обеспечивает взаимодействие учеников с материалами электронных пособий в интерактивном режиме;

- база данных с интерактивноым цифровым пособием.

Структура программного модуля BookEditor представлена на рисунке 1.

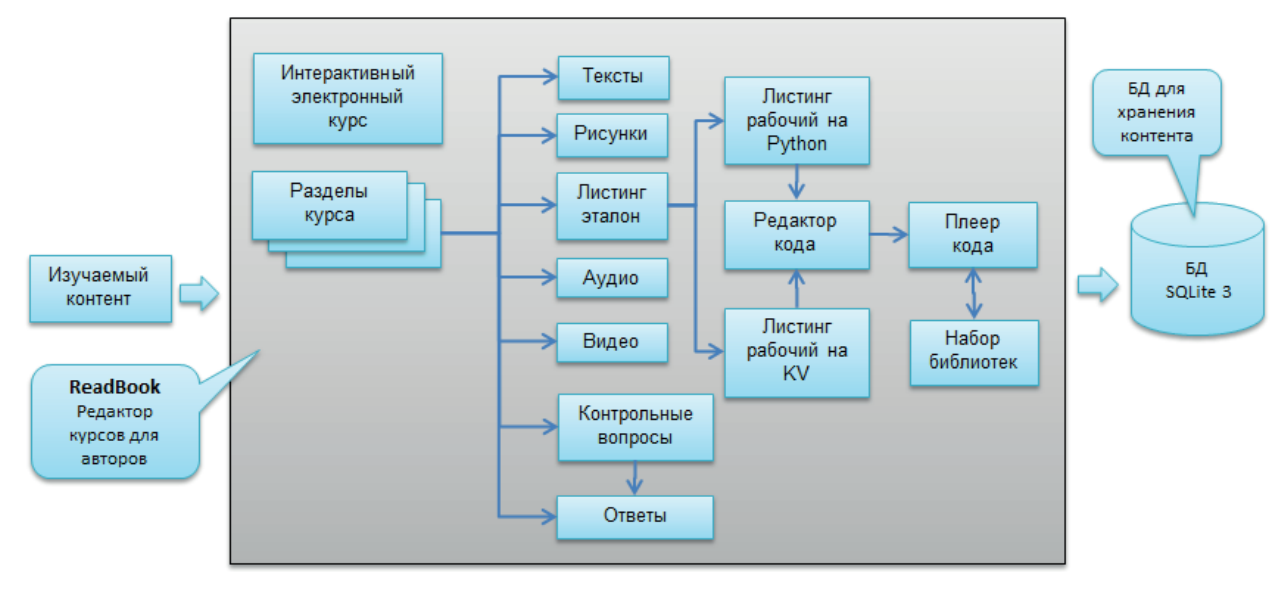

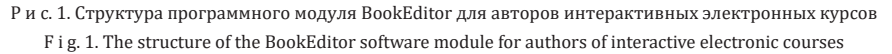

*Источник:* здесь и далее в статье все рисунки составлены автором. *Source:* Hereinafter in this article all figures were made by the author.

С использованием модуля BookEditor авторы смогут создавать электронные интерактивные курсы, книги и пособия не только связанные с IT-технологиями, но и по любым другим дисциплинам, или обычные книги любого содержания. Это могут быть, например, инструкции к техническим устройствам, тесты для проверки знаний при приеме на работу, детские книги с элементами анимации и т.п. В базу данных можно внести текстовые материалы, обычные и анимированные рисунки формата gif, аудио и видео материалы, листинги программ. В BookEditor встроен редактор для работы с программным кодом на Python и Kivy, интерпретатор для запуска программных модулей. Таким образом, автор, который формирует цифро-

вое пособие по программированию, может сразу проверить корректность работы программного кода примеров. В процессе формирования цифрового пособия можно прослушать или просмотреть медиа файлы. Процесс ввода контента максимально автоматизирован, так что с модулем BookEditor сможет работать любой человек с минимальными навыками владения компьютером. Например, школьный учитель по физикесможетсформировать интерактивное учебное пособие по своей дисциплине с элементами анимации и голосовым сопровождением. Фрагмент интерфейса модуля BookEditor приведен на рисунке 2.

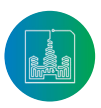

Современные информационные технологии и ИТ-образование

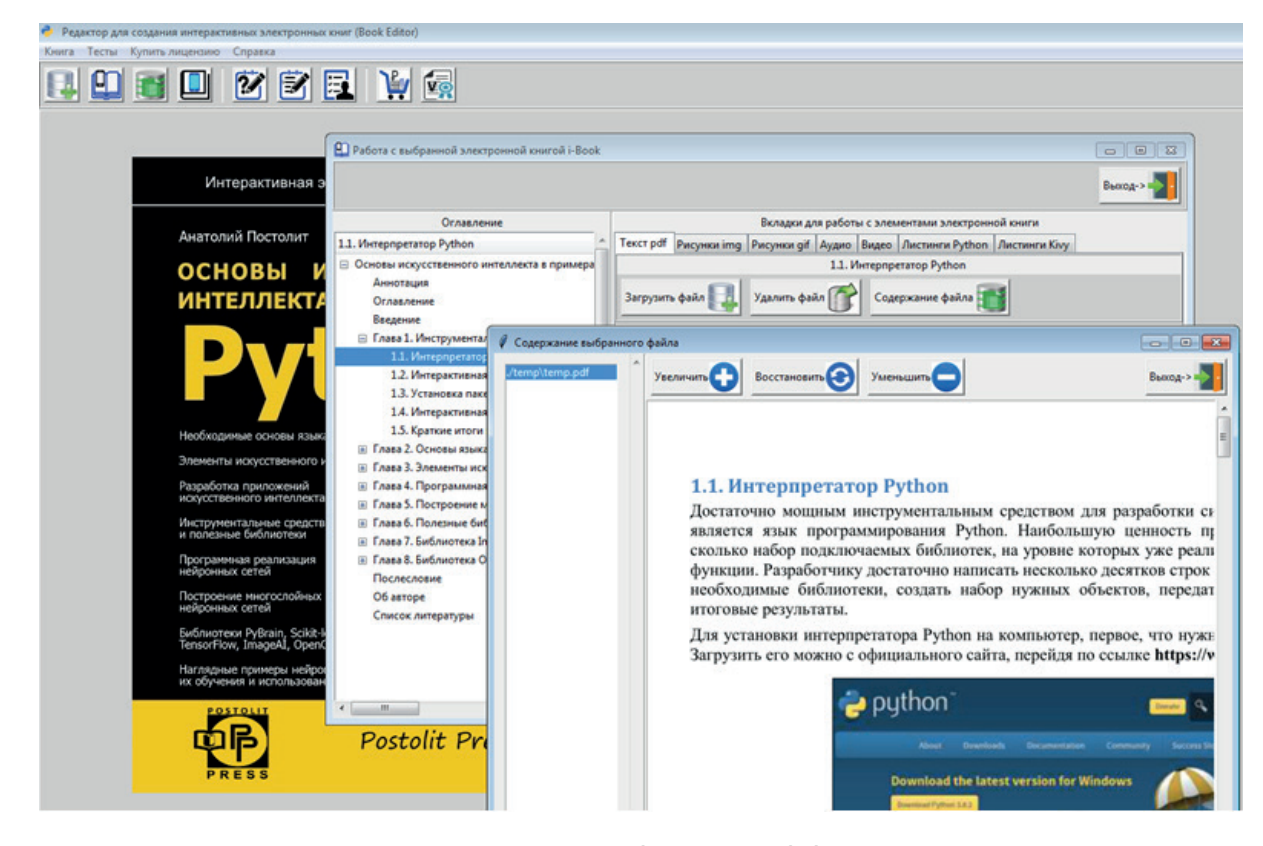

Р и с. 2. Фрагмент интерфейса модуля BookEditor F i g. 2. BookEditor module interface fragment

Вторым элементом этого продукта является модуль BookReader, структура которого приведена на рисунке 3.

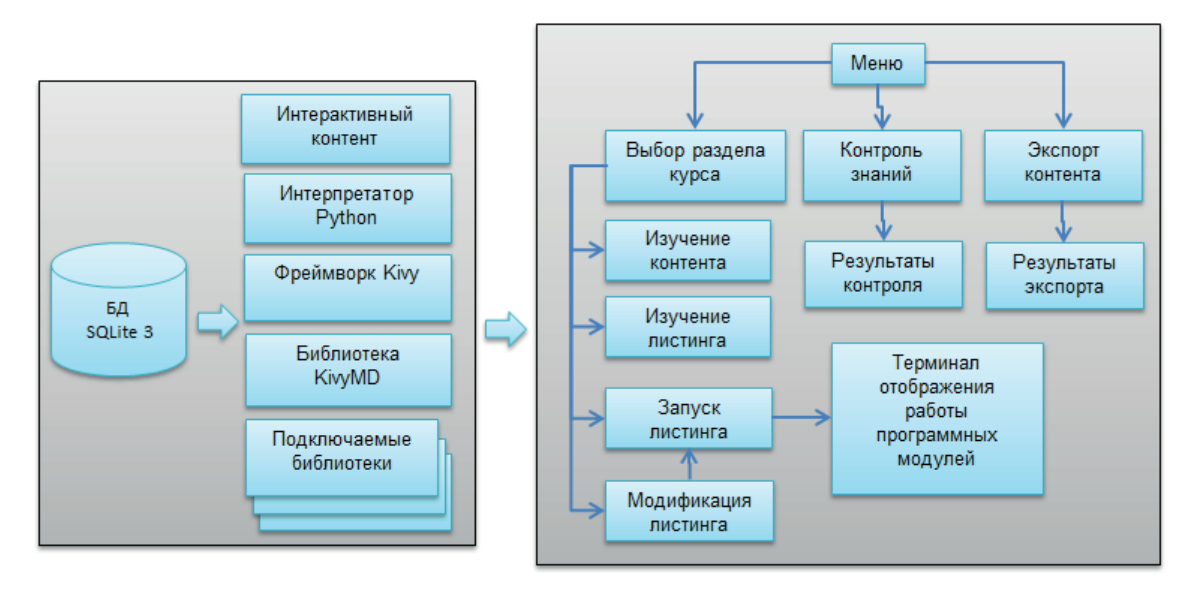

Р и с. 3. Структура программного модуля BookReader F i g. 3. The structure of the BookReader software module

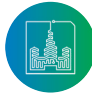

Модуль BookReader представляет собой обычный exe-файл и базу данных. С этим модулем могут работать учащиеся и в рамках единой программной оболочкии выполнять следующие действия:

- получать моментальный доступ к любой главе или разделу интерактивного электронного пособия с возможностью масштабирования содержимого (подстраивать под себя размер шрифта);
- просматривать цветные иллюстарции или анимированне рисунки, прослушивать аудио или просматривать видео контент;
- загружать в локальный редактор листинги примеров

программного кода;

- запускатьпримеры изучаемых программных модулей и, при необходимости, редактировать их (эти модули автоматически подтягиваются к изучаемому разделу); - проходить контрольное тестирование по пройденному учебному материалу для оценки степени усвоения
- знаний; - экспорттровать листинги программных модулей для возможности их использования в собственных разработках.

Фрагмент интерфейса модуля BookReader представлен на рисунке 4.

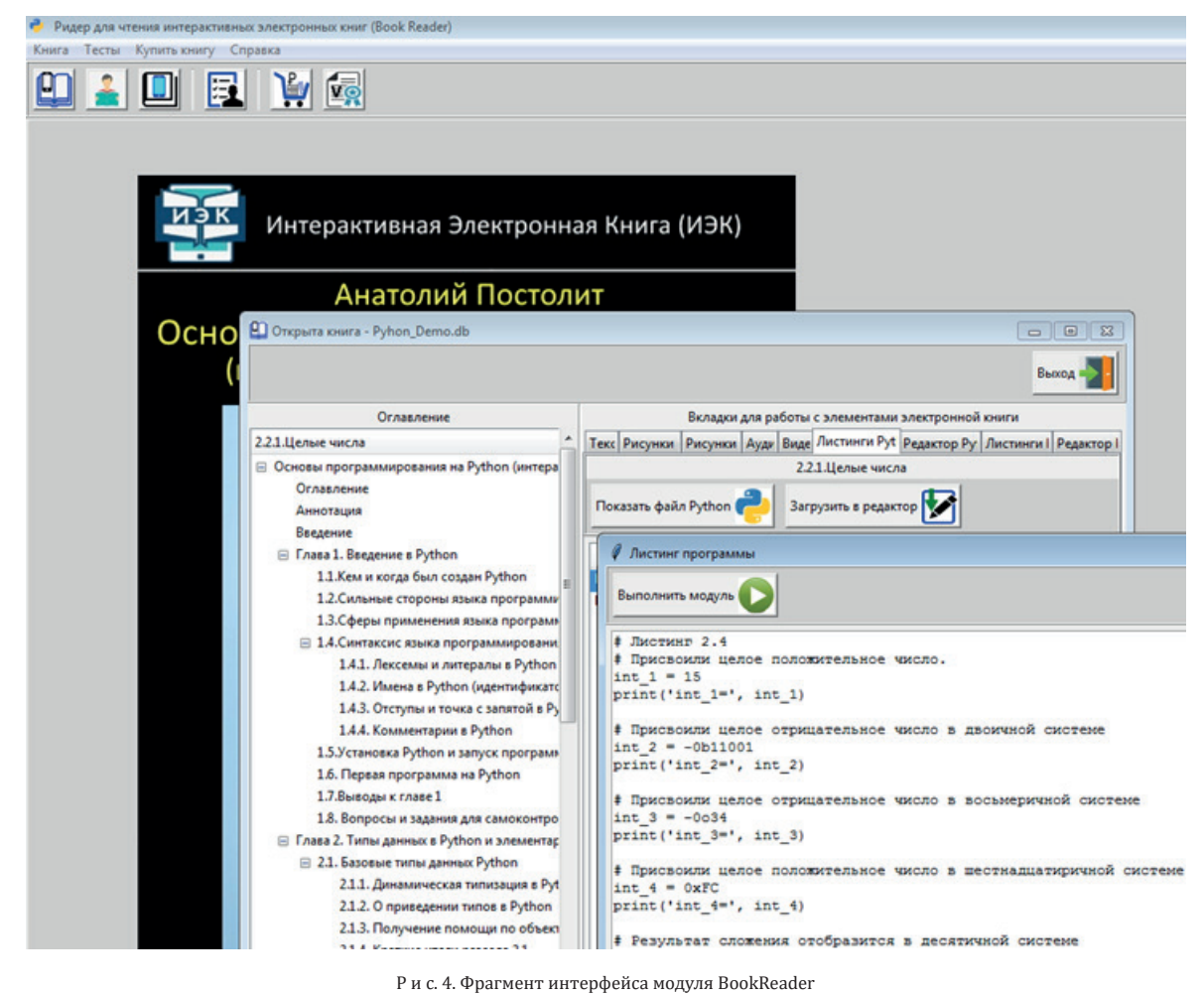

F i g. 4. BookEditor module interface fragment

Модуль BookReader и базу данных с интерактивной книгой нужно просто скопировать на свой компьютер. После этого ученик может работать с оглавлением и быстро переключаться на любые главы и разделы текста. При этом нужные изображения, листинги программных модулей, медиа материалы будут автоматически подгружаться во вкладки оконного интерфейса. Возможность моментальной смены вкладок обеспечивает ученику быстрое переключение с текстовых материалов на локальный редактор программного кода (рисунок 5).

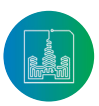

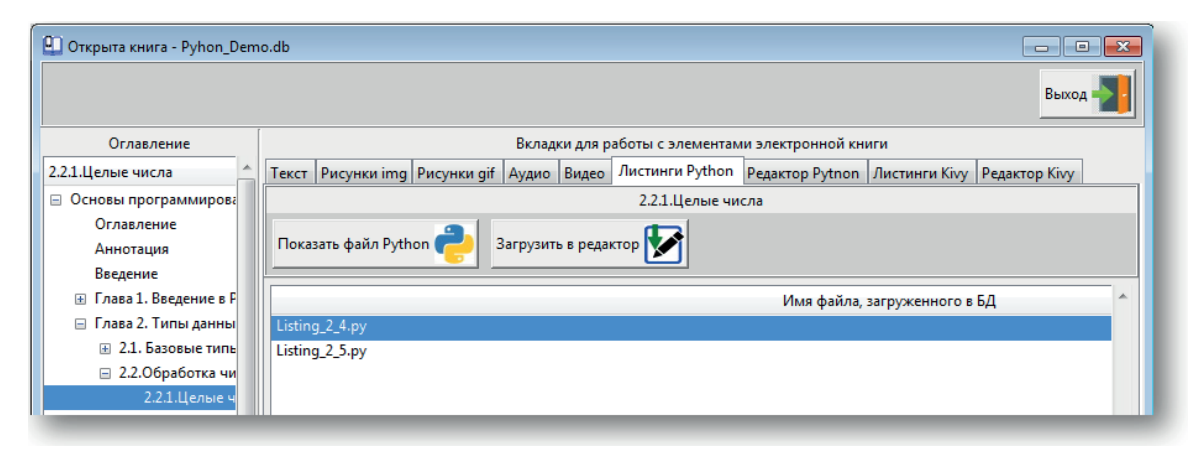

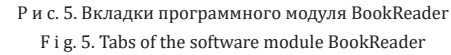

На вкладке редактора он может выполнить запуск программного модуля, сделать его корректировку, вернуться к текстовым материалам или иллюстрациям, при этом отпадает необходимость в первичном наборе больших фрагментов программного кода. Но самое главное отпадает необходимость в поиске и установке на компьютер различного дополнительного инструментария, необходимого для работы примеров программных модулей. А ведь именно на это начинающие программисты теряют основную массу времени, особенно при изучении основ искусственного интеллекта и машинного обучения, где часто к нескольким строкам базового программного кода нужно найти и установит с десяток дополнительных библиотек.

При разработке этого программного обеспечения использовался язык программирования Python, набор библиотек с открытым исходным кодом для обработки научных данных, для выполнения операций с матрицами, обработки изображений, формирования и обучения нейронных сетей.

В настоящее время с использованием разработанного инструментария ведется формирование нескольких томов интерактивных цифровых пособий серии «Академия Python»9 . Уже создан первый том по основам программирования на Python и формируются следующие тома:

- «Разработка пользовательского интерфейса на Python с библиотекой Tkinter»;
- «Разработка систем искусственного интеллекта на Python»;
- «Разработка web-приложений на Pthon с фреймворком Django»;
- «Разработка кроссплатформенных мобильных и настольных приложений на Python с фреймороком Kivy и библиотекой KivyMD»;
- «Системы компьютерного зрения на Python».

Почему выбран именно Python? Здесь две причины, во-первых в 2022 году язык программирования Pythonстал самым популярным языком программирования в мире (согласно рейтингу «TIOBE Programming Community»10), во-вторых это базовый язык при разработке систем на базе искусственного интеллекта. А такие системы в настоящее время очень востребованы и используются для решения широкого круга задач в транспортном комплексе, медицине, сельском хозяйстве, в системах безопасности городской инфраструктуры, например:

- управление беспилотными транспортными средствами;
- распознование автомобилей, пешеходов, дорожных знаков автомобильных номеров, дорожной разметки и других объектов дарожной инфраструктуры;
- распознование состояния и поведения водителя (засыпание, разговор по телефону, отвлечение от дороги и т.п.);
- распознование болезней на соснове анализа снимков различных видов томографии;
- распознование болезней растений, границ распрстранения вредителей, оценка всхожести и степени созревания растений в сельском хозяйстве и т.п.

Такие пособия могут быть использованы как для самостоятельного изучения материалов, так и в качестве лабораторных практикумов для школьников старших классов, студентов ВУЗов и слушателей компьютерных курсов. С использованием интерактивных цифровых пособий можно не только изучать предложенные материалы и выполнять самостоятельное тестирование, но и осуществлять прием зачетов и экзаменов.

Анализ книжного рынка России показывает рост популярности электронных изданий. Следует учитывать, что стоимость электронной книги в 1,6 раза меньше бумажной, а затраты на издание и распространение на порядок ниже. По состоянию на 2020 год объем книжного рынка составил 69,84 млрд. руб., из них электронных книг продано на сумму 8,35 млрд. руб., при

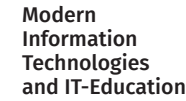

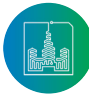

<sup>9</sup> Постолит А. В. Основы искусственного интеллекта в примерах на Python. СПб : БХВ-Петербург, 2021. 435 с.; Постолит А. В. Python, Django и PyCharm для начинающих. СПб : БХВ-Петербург, 2021. 464 c.; Постолит А. В. Разработка кроссплатформенных мобильных и настольных приложений на Python (практическое пособие). Екатеринбург : Ridero, 2022. 515 с.

<sup>10</sup> TIOBE Index for September 2022 [Электронный ресурс] // TIOBE Software BV, 2022. URL: https://www.tiobe.com/tiobe-index (дата обращения: 09.12.2022).

этом ежегодный рост объема рынка электронных книг составляет 28,3 процентов $^{11}$ .

Потребителей такой продукции достаточно много. В России порядка 41 тыс. школ, в которых обучается около 16 млн. учеников, а ежегодный выпуск составляет порядка 700 тыс. В более чем 700 ВУЗов обучается 4,2 млн. студентов, из них 80 тыс. это студенты IT-специальностей<sup>12</sup>.

Для распространения цифровой учебной литературы необходимо привлекать издательства традиционных бумажных книг, а также создать специализированный интернет-портал, услугами которого будут пользоваться учебные заведения, учащиеся школ, студенты и выпускники ВУЗов.

# **Заключение**

Применение интерактивных цифровых пособий имеет ряд преимуществ по сравнению с традиционным обучением.

### **Список использованных источников**

Можно оперативно актуализировать информацию (изменить электронную книгу или обучающий курс намного проще, чем переиздать бумажное учебное пособие). Открываются новые возможности в визуализации учебного, справочного и иного материала посредством использования фото, видео, аудиоконтента и интерактивной анимации. Обеспечивается персонализации процесса обучения (каждый ученику усваивать информацию в своем темпе). Обеспечивается доступность обучения для людей с ограниченными возможностями (инвалидность, болезнь, транспортная удаленность, что затрудняет возможность посещать учебное заведение). Предлагаемый продукт имеет ряд преимуществ по сравнению с аналогами: это реализация действительно интерактивного режим обучения, простота создания новых учебных пособий и возможность работы в автономном режиме без привязки к сети интернет.

- [1] Капранова Л. Д. Цифровая экономика в России: состояние и перспективы развития // Экономика. Налоги. Право. 2018. Т. 11, № 2. С. 58-69. https://doi.org/10.26794/1999-849X-2018-11-2-58-69
- [2] Челнинцева Е. В., Яруллин Р. Р. Национальный проект цифровая экономика // Международный журнал гуманитарных и естественных наук. 2023. № 5-5(80). С. 120-125. https://doi.org/10.24412/2500-1000-2023-5-5-120-125
- [3] Маймина Э. В., Пузыня Т. А. Влияние искусственного интеллекта на рынок труда // Вестник Белгородского университета кооперации, экономики и права. 2019. № 3(76). С. 161-172. https://doi.org/10.21295/2223-5639-2019-3-161-172
- [4] Акьюлов Р. И., Сковпень А. А. Роль искусственного интеллекта в трансформации современного рынка труда // Дискуссия. 2019. № 94. С. 30-40. https://doi.org/10.24411/2077-7639-2019-10029
- [5] Моттаева А. Б., Кашинцева В. Л., Покровский О. Ю. Влияние искусственного интеллекта на рынок труда // Вестник Московского государственного областного университета. Серия: Экономика. 2020. № 4. С. 82-88. https://doi. org/10.18384/2310-6646-2020-4-82-88
- [6] Bataev A. V., Gorovoy A. A., Mottaeva A. B. Evaluation of the Future Development of the Digital Economy in Russia // Proceedings of the 32nd International Business Information Management Association Conference, IBIMA 2018 – Vision 2020: Sustainable Economic Development and Application of Innovation Management from Regional Expansion to Global Growth. Seville, Spain : IBIMA, 2018. P. 88-101.
- [7] Ekimova K. V. Development of the potential of the digital economy of Russian regions through artificial intelligence humanisation // Humanities and Social Sciences Communications. 2023. Vol. 10. Article no. 943. https://doi.org/10.1057/s41599-023-02444-w
- [8] Romanyuk M., Sukharnikova M., Chekmareva N. Trends of the digital economy development in Russia // IOP Conference Series: Earth and Environmental Science. 2021. Vol. 650. Article no. 012017. https://doi.org/10.1088/1755-1315/650/1/012017
- [9] Lowry A. Russia's Digital Economy Program: An Effective Strategy for Digital Transformation? // The Palgrave Handbook of Digital Russia Studies ; ed. by D. Gritsenko, M. Wijermars, M. Kopotev. Cham : Palgrave Macmillan, 2021. P. 53-75. https://doi. org/10.1007/978-3-030-42855-6\_4
- [10] Арустамян Д. В., Дроздова Е. А. Использование интерактивных методов обучения в учебном процессе // Евразийский союз ученых. 2018. № 7-4(52). С. 7-8. EDN: ZACOLB
- [11] Крайнова Е. А., Тихонов Ю. А., Снадченко С. В. Актуальные проблемы преподавания дисциплин информационного цикла в вузе // Проблемы современного педагогического образования. 2020. № 66-3. С. 119-122. EDN: YOQMGI
- [12] Kutbiddinova R. A., Eromasova A. A., Romanova M. A. The Use of Interactive Methods in the Educational Process of the Higher Education Institution // International Journal of Environmental & Science Education. 2016. Vol. 11, issue 14. P. 6557-6572. EDN: XFKUHJ
- [13] Yakovleva N. O., Yakovlev E. V. Interactive teaching methods in contemporary higher education // Pacific Science Review. 2014. Vol. 16, issue 2. P. 75-80. https://doi.org/10.1016/j.pscr.2014.08.016
- [14] Nikolaevna K. O., Dolievna S. F., Isanbayevna Y. G. The role of interactive teaching methods in the formation of students' professional competence // Linguistics and Culture Review. 2021. Vol. 5, issue S2. P. 1424-1430. https://doi.org/10.21744/lingcure.v5nS2.1958

<sup>&</sup>lt;sup>12</sup> Уровень образования по данным Росстат [Электронный ресурс] // Росстат, 2022. URL: https://rosstat.gov.ru/statistics/education (дата обращения: 09.12.2022).

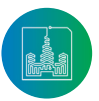

<sup>11</sup> Книжный рынок России: вчера, сегодня, завтра [Электронный ресурс] // Cabinet, 2022. URL: https://cabinet.one/prof-post/knizhnyj-rynok-rossii-vchera-segodnya-zavtra (дата обращения: 09.12.2022).

- [15] Golitsyna I. Educational process in electronic information-educational environment // Procedia-Social and Behavioral Sciences. 2017. Vol. 237. P. 939-944. https://doi.org/10.1016/j.sbspro.2017.02.132
- [16] Mukaddas A., Nilufar D. The use of interactive methods in teaching professional speech to students // Linguistics and Culture Review. 2021. Vol. 5, issue S2. P. 1122-1130. https://doi.org/10.21744/lingcure.v5nS2.1801
- [17] Tsai C. Y., Chang Y. H., Lo C. L. Learning under time pressure: Learners who think positively achieve superior learning outcomes from creative teaching methods using picture books // Thinking Skills and Creativity. 2018. Vol. 27. P. 55-63. https://doi.org/10.1016/j. tsc.2017.11.003
- [18] Белаш В. Ю., Денисенко М. С., Лаврентьев Д. О. Об использовании мобильных приложений в образовательном процессе // Проблемы современного педагогического образования. 2022. № 75-4. С. 51-54. EDN: PLZWDU
- [19] Козлов С. В., Быков А. А. О проблеме формирования готовности студентов к использованию автоматизированных систем обучения в учебном процессе // Современные проблемы науки и образования. 2022. № 4. С. 17. https://doi.org/10.17513/ spno.31872
- [20] Stošić L. The importance of educational technology in teaching // International Journal of Cognitive Research in Science, Engineering and Education. 2015. Vol. 3, no. 1. P. 111-114. EDN: UZQISR
- [21] Understanding the role of digital technologies in education: A review / A. Haleem [и др.] // Sustainable Operations and Computers. 2022. Vol. 3. P. 275-285. https://doi.org/10.1016/j.susoc.2022.05.004
- [22] Keengwe J., Bhargava M. Mobile learning and integration of mobile technologies in education // Education and Information Technologies. 2014. Vol. 19. P. 737-746. https://doi.org/10.1007/s10639-013-9250-3
- [23] Büyükbaykal C. I. Communication Technologies and Education in the Information Age // Procedia Social and Behavioral Sciences. 2015. Vol. 174. P. 636-640. https://doi.org/10.1016/j.sbspro.2015.01.594
- [24] Starichenko B., Sardak L. Transformation of the Digital Transformation Tasks of Education // CEUR Workshop Proceedings. 2020. Vol. 2770. P. 210-219. URL: https://ceur-ws.org/Vol-2770/paper25.pdf (дата обращения: 09.12.2022).
- [25] Jumanazarov U. U. Innovative learning technologies in the digital learning environment // European Journal of Research and Reflection in Educational Sciences. 2020. Vol. 8, no. 12, Part-II. P. 120-125. URL: https://www.idpublications.org/wp-content/ uploads/2020/12/Full-Paper-INNOVATIVE-LEARNING-TECHNOLOGIES-IN-THE-DIGITAL-LEARNING-ENVIRONMENT.pdf (дата обращения: 09.12.2022).

*Поступила 09.12.2022; одобрена после рецензирования 27.02.2023; принята к публикации 11.03.2023.*

### Об авторе:

**Постолит Анатолий Владимирович**, ФГБОУ ВО «Московский автомобильно-дорожный государственный технический университет (МАДИ)» (125319, Российская Федерация, г. Москва, Ленинградский проспект, д. 64), доктор технических наук, профессор, **ORCID: https://orsid.org/0009-0008-4462-6386,** anat\_post@mail.ru

*Автор прочитал и одобрил окончательный вариант рукописи.*

## **References**

- [1] Kapranova L.D. The digital economy in Russia: its state and prospects of development. Еkonomika. Nalogi. Pravo. 2018;11(2):58- 69. (In Russ., abstract in Eng.) https://doi.org/10.26794/1999-849X-2018-11-2-58-69
- [2] Chelintseva E.V., Yarullin R.R. National digital economy project. *International Journal of Humanities and Natural*. 2023;(5):120-125. (In Russ., abstract in Eng.) https://doi.org/10.24412/2500-1000-2023-5-5-120-125
- [3] Maymina E.V., Puzynya T.A. Influence of artificial intelligence on labor market. *Vestnik Belgorodskogo Universiteta kooperatsii, ekonomiki i prava* = Herald of the Belgorod University of Cooperation, Economics and Law. 2019;(3):161-172. (In Russ., abstract in Eng.) https://doi.org/10.21295/2223-5639-2019-3-161-172
- [4] Ak'yulov R.I., Skovpen' A.A. The Role of Artificial Intelligence in Transforming Today's Labor Market. *Diskussiya* = Discussion. 2019;(94):30-40. (In Russ., abstract in Eng.) https://doi.org/10.24411/2077-7639-2019-10029
- [5] Mottaeva A., Kashintseva V., Pokrovsky O. The impact of artificial intelligence on the labor market. *Bulletin MSRU. Series: Economics.* 2020;(4):82-88. (In Russ., abstract in Eng.) https://doi.org/10.18384/2310-6646-2020-4-82-88
- [6] Bataev A.V., Gorovoy A.A., Mottaeva A.B. Evaluation of the Future Development of the Digital Economy in Russia. In: Proceedings of the 32nd International Business Information Management Association Conference, IBIMA 2018 – Vision 2020: Sustainable Economic Development and Application of Innovation Management from Regional Expansion to Global Growth. Seville, Spain: IBIMA; 2018. p. 88-101.
- [7] Ekimova K.V. Development of the potential of the digital economy of Russian regions through artificial intelligence humanisation. *Humanities and Social Sciences Communications*. 2023;10:943. https://doi.org/10.1057/s41599-023-02444-w
- [8] Romanyuk M., Sukharnikova M., Chekmareva N. Trends of the digital economy development in Russia. IOP Conference Series: *Earth and Environmental Science*. 2021;650:012017. https://doi.org/10.1088/1755-1315/650/1/012017

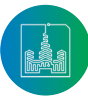

- [9] Lowry A. Russia's Digital Economy Program: An Effective Strategy for Digital Transformation? In: Gritsenko D., Wijermars M., Kopotev M. (eds.) The Palgrave Handbook of Digital Russia Studies. Cham: Palgrave Macmillan; 2021. p. 53-75. https://doi. org/10.1007/978-3-030-42855-6\_4
- [10] Arustamyan D.V., Drozdova E.A. The use of interactive teaching methods in the educational process. *Eurasian Union of Scientists*. 2018;(7-4):7-8. (In Russ., abstract in Eng.) EDN: ZACOLB
- [11] Krainova E.A., Tikhonov Yu.A., Snadchenko S.V. Actual problems of teaching disciplines of the information cycle in the university. *Problems of modern pedagogical education*. 2020;(66-3):119-122. (In Russ., abstract in Eng.) EDN: YOQMGI
- [12] Kutbiddinova R.A., Eromasova A.A., Romanova M.A. The Use of Interactive Methods in the Educational Process of the Higher Education Institution. *International Journal of Environmental & Science Education*. 2016;11(14):6557-6572. EDN: XFKUHJ
- [13] Yakovleva N.O., Yakovlev E.V. Interactive teaching methods in contemporary higher education. *Pacific Science Review*. 2014;16(2):75- 80. https://doi.org/10.1016/j.pscr.2014.08.016
- [14] Nikolaevna K.O., Dolievna S.F., Isanbayevna Y.G. The role of interactive teaching methods in the formation of students' professional competence. *Linguistics and Culture Review*. 2021;5(S2):1424-1430. https://doi.org/10.21744/lingcure.v5nS2.1958
- [15] Golitsyna I. Educational process in electronic information-educational environment. *Procedia-Social and Behavioral Science*s. 2017;237:939-944. https://doi.org/10.1016/j.sbspro.2017.02.132
- [16] Mukaddas A., Nilufar D. The use of interactive methods in teaching professional speech to students. *Linguistics and Culture Review*. 2021;5(S2):1122-1130. https://doi.org/10.21744/lingcure.v5nS2.1801
- [17] Tsai C.Y., Chang Y.H., Lo C.L. Learning under time pressure: Learners who think positively achieve superior learning outcomes from creative teaching methods using picture books. *Thinking Skills and Creativity*. 2018;27:55-63. https://doi.org/10.1016/j. tsc.2017.11.003
- [18] Belash V.Yu., Denisenko M.S., Lavrentiev D.O. About the use of mobile applications in the educational process. *Problems of modern pedagogical education*. 2022;(75-4):51-54. (In Russ., abstract in Eng.) EDN: PLZWDU
- [19] Kozlov S.V., Bykov A.A. On the problem of forming the readiness of students to use automated learning systems in the educational process. *Modern problems of science and education*. 2022;(4):17. (In Russ., abstract in Eng.) https://doi.org/10.17513/spno.31872
- [20] Stošić L. The importance of educational technology in teaching. *International Journal of Cognitive Research in Science, Engineering and Education.* 2015;3(1):111-114. EDN: UZQISR
- [21] Haleem A., Javaid M., Qadri M.A., Suman R. Understanding the role of digital technologies in education: A review. *Sustainable Operations and Computers*. 2022;3:275-285. https://doi.org/10.1016/j.susoc.2022.05.004
- [22] Keengwe J., Bhargava M. Mobile learning and integration of mobile technologies in education. *Education and Information Technologies*. 2014;19:737-746. https://doi.org/10.1007/s10639-013-9250-3
- [23] Büyükbaykal C.I. Communication Technologies and Education in the Information Age. *Procedia Social and Behavioral Sciences*. 2015;174:636-640. https://doi.org/10.1016/j.sbspro.2015.01.594
- [24] Starichenko B., Sardak L. Transformation of the Digital Transformation Tasks of Education. *CEUR Workshop Proceedings*. 2020;2770:210-219. Available at: https://ceur-ws.org/Vol-2770/paper25.pdf (accessed 09.12.2022).
- [25] Jumanazarov U.U. Innovative learning technologies in the digital learning environment. *European Journal of Research and Reflection in Educational Sciences*. 2020;8(12-II):120-125. Available at: https://www.idpublications.org/wp-content/uploads/2020/12/ Full-Paper-INNOVATIVE-LEARNING-TECHNOLOGIES-IN-THE-DIGITAL-LEARNING-ENVIRONMENT.pdf (accessed 09.12.2022).

*Submitted 09.12.2022; approved after reviewing 27.02.2023; accepted for publication 11.03.2023.*

### About the author:

**Anatoly V. Postolit**, Moscow Automobile and Road Construction State Technical University (MADI) (64 Leningradsky prospect, Moscow 125319, Russian Federation), Dr. Sci. (Eng.), Professor, **ORCID: https://orsid.org/0009-0008-4462-6386,** anat\_post@mail.ru

*The author has read and approved the final manuscript.*

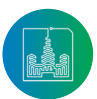